## **Syntax and Lexical Analysis**

#### 17-363/17-663: Programming Language Pragmatics

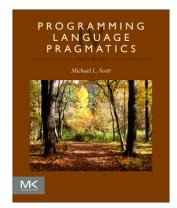

Reading: PLP chapter 2 through section 2.2

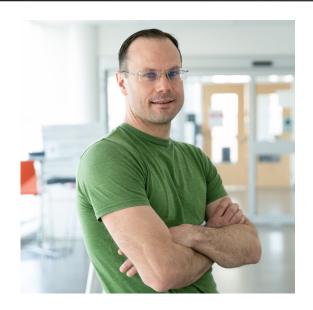

Prof. Ben Titzer

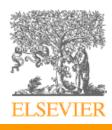

## **Specifying Syntax**

• Let's start by specifying the idea of a *digit*:

$$digit \longrightarrow 0 | 1 | 2 | 3 | 4 | 5 | 6 | 7 | 8 | 9$$

• From this we can build *natural numbers*:

```
non\_zero\_digit \longrightarrow 1 \mid 2 \mid 3 \mid 4 \mid 5 \mid 6 \mid 7 \mid 8 \mid 9
natural\_number \longrightarrow non\_zero\_digit digit *
```

• Simple concepts like these can be expressed with regular expressions

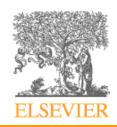

## **Regular Expressions**

- A regular expression is one of the following:
  - A character
  - The empty string, denoted by  $\varepsilon$
  - Two regular expressions concatenated
  - Two regular expressions separated by |, i.e. or
  - A regular expression R followed by the Kleene star \*, i.e. zero or more of R
  - We use parentheses () to disambiguate grouping

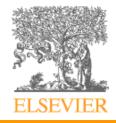

## **Regular Expressions**

• Numerical constants accepted by a simple hand-held calculator:

```
number \longrightarrow integer | real integer \longrightarrow digit digit * real \longrightarrow integer exponent | decimal (exponent | \epsilon) decimal \longrightarrow digit * ( . digit | digit . ) digit * exponent \longrightarrow (e | E) (+ | - | \epsilon) integer digit \longrightarrow 0 | 1 | 2 | 3 | 4 | 5 | 6 | 7 | 8 | 9
```

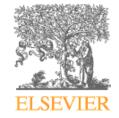

## **Practice with Regular Expressions**

- Define a regular expression for C-style comments
  - You may use abbreviations like *non-\** or *newline*
  - You may use Kleene + (1 or more) in addition to Kleene \*

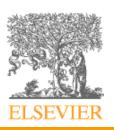

### **Practice with Regular Expressions**

- Define a regular expression for C-style comments
  - You may use abbreviations like *non-\** or *newline*
  - You may use Kleene + (1 or more) in addition to Kleene \*
- One solution (from the textbook)

```
comment → /* (non-* | * non-/)* *+ /
| // (non-newline)* newline
```

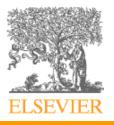

#### **From Tokens to Grammar**

- Regular expressions are great for describing tokens
  - The smallest meaningful units of syntax numbers, symbols, keywords, and identifiers
  - These constructs have no interesting recursive structure
- But real programs have recursive structure, even in expressions like 2 \* (x + (y/3))
- To capture higher-level syntax we need *context-free* grammars

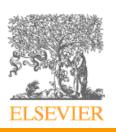

• A calculator expression grammar is recursive:

$$expr \longrightarrow id \mid number \mid -expr \mid (expr) \mid expr op expr$$
 $op \longrightarrow + \mid - \mid * \mid /$ 
 $expr is defined in$ 

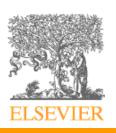

terms of itself!

# **Context-Free Grammars (CFGs)**

- Anatomy of a CFG
  - In Backus-Naur Form (BNF)

A *symbol* is a terminal or a nonterminal

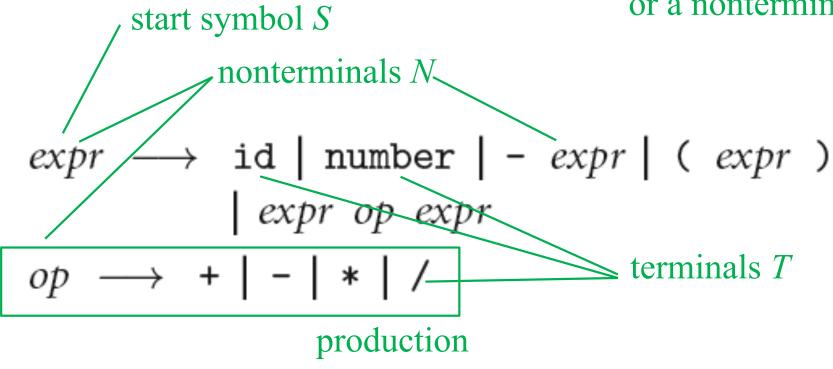

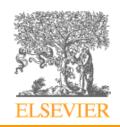

• In this grammar,  $|expr \rightarrow |expr \rightarrow |expr op | expr op |expr op |expr op |expr op |expr op |expr op |expr op |expr op |expr op |expr op |expr op |expr op |expr op |expr op |expr op |expr op |expr op |expr op |expr op |expr op |expr op |expr op |expr op |expr op |expr op |expr op |expr op |expr op |expr op |expr op |expr op |expr op |expr op |expr op |expr op |expr op |expr op |expr op |expr op |expr op |expr op |expr op |expr op |expr op |expr op |expr op |expr op |expr op |expr op |expr op |expr op |expr op |expr op |expr op |expr op |expr op |expr op |expr op |expr op |expr op |expr op |expr op |expr op |expr op |expr op |expr op |expr op |expr op |expr op |expr op |expr op |expr op |expr op |expr op |expr op |expr op |expr op |expr op |expr op |expr op |expr op |expr op |expr op |expr op |expr op |expr op |expr op |expr op |expr op |expr op |expr op |expr op |expr op |expr op |expr op |expr op |expr op |expr op |expr op |expr op |expr op |expr op |expr op |expr op |expr op |expr op |expr op |expr op |expr op |expr op |expr op |expr op |expr op |expr op |expr op |expr op |expr op |expr op |expr op |expr op |expr op |expr op |expr op |expr op |expr op |expr op |expr op |expr op |expr op |expr op |expr op |expr op |expr op |expr op |expr op |expr op |expr op |expr op |expr op |expr op |expr op |expr op |expr op |expr op |expr op |expr op |expr op |expr op |expr op |expr op |expr op |expr op |expr op |expr op |expr op |expr op |expr op |expr op |expr op |expr op |expr op |expr op |expr op |expr op |expr op |expr op |expr op |expr op |expr op |expr op |expr op |expr op |expr op |expr op |expr op |expr op |expr op |expr op |expr op |expr op |expr op |expr op |expr op |expr op |expr op |expr op |expr op |expr op |expr op |expr op |expr op |expr op |expr op |expr op |expr op |expr op |expr op |expr op |expr op |expr op |expr op |expr op |expr op |expr op |expr op |expr op |expr op |expr op |expr op |expr op |expr op |expr op |expr op |expr op |expr op |expr op |expr op |expr op |expr op |expr op |expr op |expr op |$ 

$$expr \longrightarrow id \mid number \mid -expr \mid (expr) \mid expr \ op \ expr \ op \ + \mid - \mid * \mid /$$

"slope \* x + intercept"

$$expr \implies expr \ op \ expr \ op \ id$$
 $\implies expr \ op \ id$ 
 $\implies expr \ op \ expr \ + \ id$ 
 $\implies expr \ op \ expr \ + \ id$ 
 $\implies expr \ op \ id \ + \ id$ 
 $\implies expr \ * \ id \ + \ id$ 
 $\implies id \ * \ id \ + \ id$ 
 $\implies id \ * \ id \ + \ id$ 
 $\implies id \ * \ id \ + \ id$ 
 $\implies id \ * \ id \ + \ id$ 
 $\implies id \ * \ id \ + \ id$ 
 $\implies id \ * \ id \ + \ id$ 
 $\implies id \ * \ id \ + \ id$ 
 $\implies id \ * \ id \ + \ id$ 
 $\implies id \ * \ id \ + \ id$ 
 $\implies id \ * \ id \ + \ id$ 
 $\implies id \ * \ id \ + \ id$ 
 $\implies id \ * \ id \ + \ id$ 
 $\implies id \ * \ id \ + \ id$ 
 $\implies id \ * \ id \ + \ id$ 
 $\implies id \ * \ id \ + \ id$ 
 $\implies id \ * \ id \ + \ id$ 
 $\implies id \ * \ id \ + \ id$ 
 $\implies id \ * \ id \ + \ id$ 
 $\implies id \ * \ id \ + \ id$ 
 $\implies id \ * \ id \ + \ id$ 
 $\implies id \ * \ id \ + \ id$ 
 $\implies id \ * \ id \ + \ id$ 
 $\implies id \ * \ id \ + \ id$ 
 $\implies id \ * \ id \ + \ id$ 
 $\implies id \ * \ id \ + \ id$ 
 $\implies id \ * \ id \ + \ id$ 
 $\implies id \ * \ id \ + \ id$ 
 $\implies id \ * \ id \ + \ id$ 
 $\implies id \ * \ id \ + \ id$ 
 $\implies id \ * \ id \ + \ id$ 
 $\implies id \ * \ id \ + \ id$ 
 $\implies id \ * \ id \ + \ id$ 
 $\implies id \ * \ id \ + \ id$ 
 $\implies id \ * \ id \ + \ id$ 
 $\implies id \ * \ id \ + \ id$ 
 $\implies id \ * \ id \ + \ id$ 
 $\implies id \ * \ id \ + \ id$ 
 $\implies id \ * \ id \ + \ id$ 
 $\implies id \ * \ id \ + \ id$ 
 $\implies id \ * \ id \ + \ id$ 
 $\implies id \ * \ id \ + \ id$ 
 $\implies id \ * \ id \ + \ id$ 
 $\implies id \ * \ id \ + \ id$ 
 $\implies id \ * \ id \ + \ id$ 
 $\implies id \ * \ id \ + \ id$ 
 $\implies id \ * \ id \ + \ id$ 
 $\implies id \ * \ id \ + \ id$ 
 $\implies id \ * \ id \ + \ id$ 
 $\implies id \ * \ id \ + \ id$ 
 $\implies id \ * \ id \ + \ id$ 
 $\implies id \ * \ id \ + \ id$ 
 $\implies id \ * \ id \ + \ id$ 
 $\implies id \ * \ id \ + \ id$ 
 $\implies id \ * \ id \ + \ id$ 
 $\implies id \ * \ id \ + \ id$ 
 $\implies id \ * \ id \ + \ id$ 
 $\implies id \ * \ id \ + \ id$ 
 $\implies id \ * \ id \ + \ id$ 
 $\implies id \ * \ id \ + \ id$ 
 $\implies id \ * \ id \ + \ id$ 
 $\implies id \ * \ id \ + \ id$ 
 $\implies id \ * \ id \ + \ id$ 
 $\implies id \ * \ id \ + \ id$ 
 $\implies id \ * \ id \ + \ id$ 
 $\implies id \ * \ id \ + \ id$ 
 $\implies id \ * \ id \ + \ id$ 
 $\implies id \ * \ id \ + \ id$ 
 $\implies id \ * \ id \ + \ id$ 
 $\implies id \ * \ id \ + \ id$ 
 $\implies id \ * \ id \ + \ id$ 
 $\implies id \ * \ id \ + \ id$ 
 $\implies id \ * \ id \ + \ id$ 
 $\implies id \ * \ id \ + \ id$ 
 $\implies id \ * \ id \ + \ id$ 
 $\implies id \ * \ id \ + \ id$ 

Parse tree for expression grammar for
 "slope \* x + intercept"

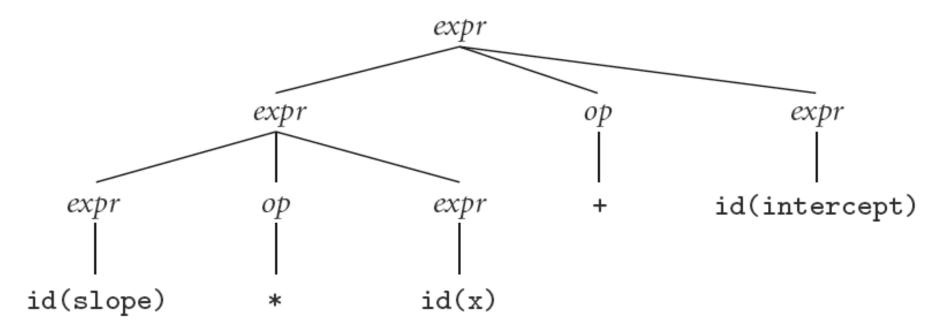

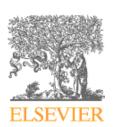

- Alternate (Incorrect) Parse tree for
   "slope \* x + intercept"
- Our grammar is ambiguous

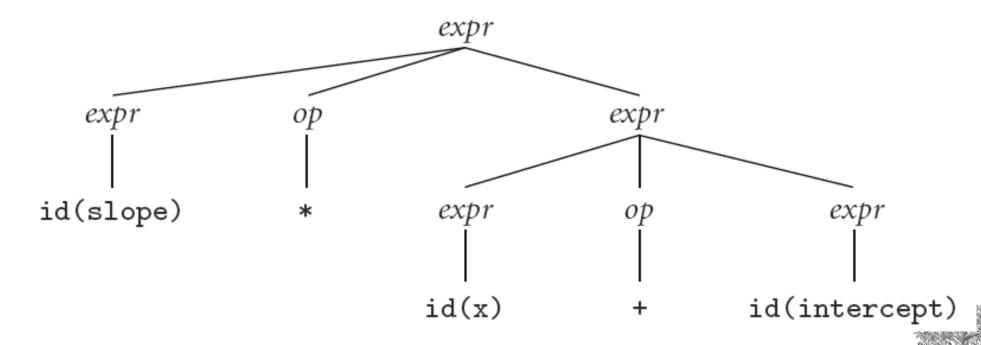

# Lexical Analysis (or "Scanning")

- Divides source code into tokens
- Removes comments
- Saves text of identifiers, strings, numbers
- Tags tokens with line numbers, for error messages

```
y := x;
z := 1;
while y > 1 do
z := z * y;
y := y - 1

y := x ; z := 1 ; while y
> 1 do z := z * y ; y :=
y - 1 od
```

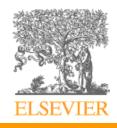

- Suppose we are building an ad-hoc (hand-written) scanner for a calculator language:
  - We read the characters one at a time with look-ahead
- If it is one of the one-character tokens
   ( ) + \* /
   we recognize it as a token
- If it is a digit, we keep reading digits until we can't anymore, then recognize it as a **number**
- If it is a letter, we keep reading letters and digits and maybe underscores until we can't anymore, then recognize it as an **identifier**

 Pictorial representation of a scanner for calculator tokens, in the form of a finite automaton

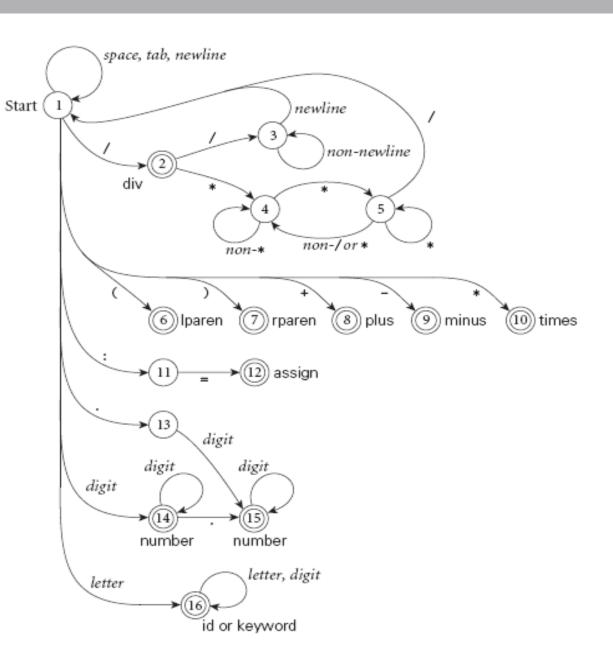

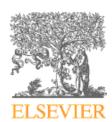

## **Scanning with floating point**

- If it is a digit, we keep reading until we find a non-digit
  - if that is not a '.' we recognize an **integer**
  - otherwise, we keep looking for a real number
  - if the character after the '.' is not a digit we announce an integer and reuse the '.' and the look-ahead

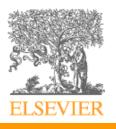

- This is a deterministic finite automaton (DFA)
  - Lex, scangen, etc. build these things
     automatically from a set of regular expressions
  - Specifically, they construct a machine that accepts the language

```
identifier | int const
| real const | comment | symbol
```

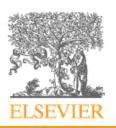

- We run the machine over and over to get one token after another
  - Longest match rule:
    - take the longest complete token from the input
    - Thus foobar and never f or foo or foobar
    - And 3.14159 is a real const and never 3, ., and 14159
- Regular expressions "generate" a regular language; DFAs "recognize" it

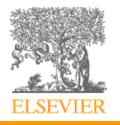

- Scanners tend to be built three ways
  - ad-hoc: hand-written code
  - semi-mechanical pure DFA(usually realized as nested case statements)
  - table-driven DFA
- Ad-hoc generally yields the fastest, most compact code by doing lots of special-purpose things, though good automatically-generated scanners come very close

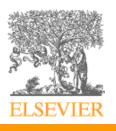

- Writing a pure DFA as a set of nested case statements is a surprisingly useful programming technique
  - though it's often easier to use perl, awk, sed
  - for details see Example 2.16
- Table-driven DFA is what lex and scangen produce
  - lex/ocamllex in the form of C/OCaml code
  - scangen in the form of numeric tables and a separate driver (for details see Figure 2.11-2.12)

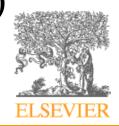

- Note that the rule about longest-possible tokens means you return only when the next character can't be used to continue the current token
  - the next character will generally need to be saved for the next token
- In some cases, you may need to peek at more than one character of look-ahead in order to know whether to proceed
  - In Pascal, for example, when you have a 3 and you a see a dot
    - do you proceed (in hopes of getting 3.14)? or
    - do you stop (in fear of getting 3..5)?

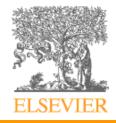

• In messier cases, you may not be able to get by with any fixed amount of look-ahead. In Fortran, for example, we have

 Here, we need to remember we were in a potentially final state, and save enough information that we can back up to it, if we get stuck later

## **Converting a RE to a DFA**

- 1. Write regular expressions for each construct
  - Except keywords special case of identifiers
- 2. Construct NFA from REs
- 3. Convert NFA to a DFA (set of subsets)
- 4. Minimize DFA (find equivalence classes)
- 5. Fix up the result
  - Longest-possible token rule
  - Discard whitespace and comments
  - Distinguish keywords from identifiers
  - Save text, token location
  - Return a special EOF token at end of file

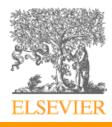

#### **RE to NFA Construction**

(a) Base case

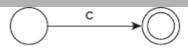

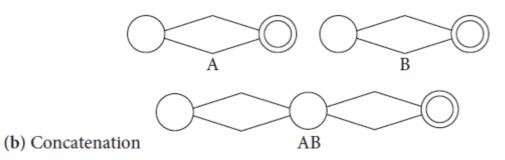

Let's apply this to

d\* ( . d | d . ) d\*

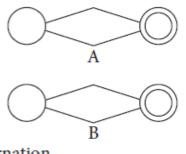

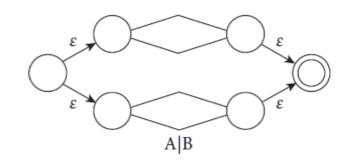

(c) Alternation

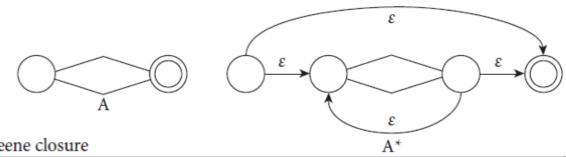

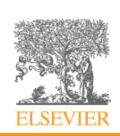

(d) Kleene closure

### **RE to NFA Construction**

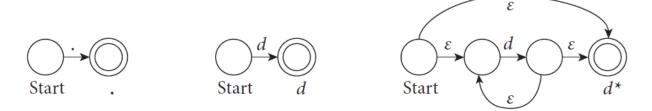

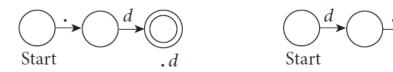

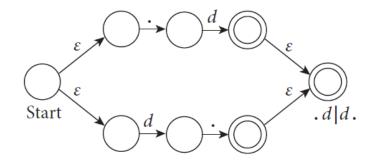

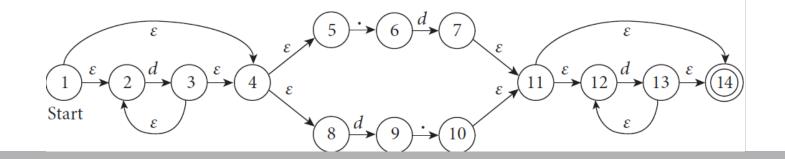

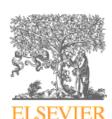

#### **NFA to DFA Construction**

- Each state in the DFA is a set of NFA states
  - "Set of subsets"
- The start DFA state contains the start NFA state, plus all states reachable through
   2-transitions
- For each input that can be consumed from one of those NFA states, we create another DFA state with the set of destination states (plus states from <sup>2</sup>-transitions)

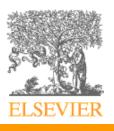

## NFA to DFA Construction (example)

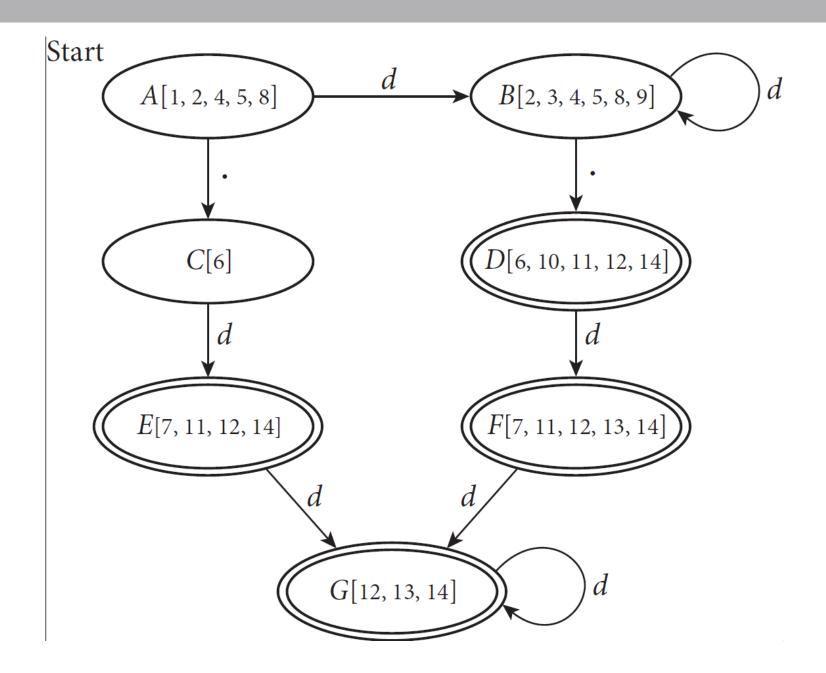

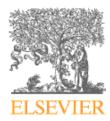

#### **DFA** Minimization

- Start by merging all DFA states into two equivalence classes: final and non-final
- Iteratively identify nondeterministic transitions and split states to avoid them

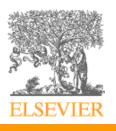

#### **DFA** Minimization

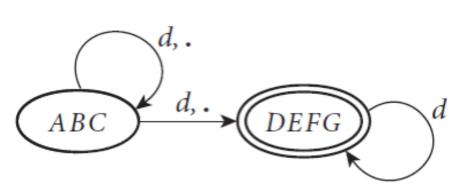

• Example: Consider the diagram on the left, derived by merging states from the one on the right.

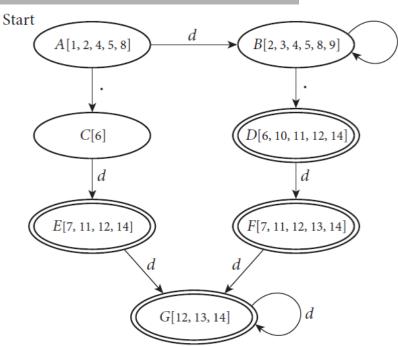

- Transitions from ABC on both d and . are nondeterministic
- We can make the *d* transition deterministic by splitting into a state representing A&B and a state representing C
- Conversely, we could make the . transition deterministic by splitting into AC and B
- Let's take the first (AB and C) and proceed.

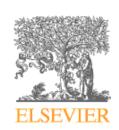

## **DFA Minimization (example)**

• From state (b) we can now make the . transition deterministic by splitting AB into A and B.

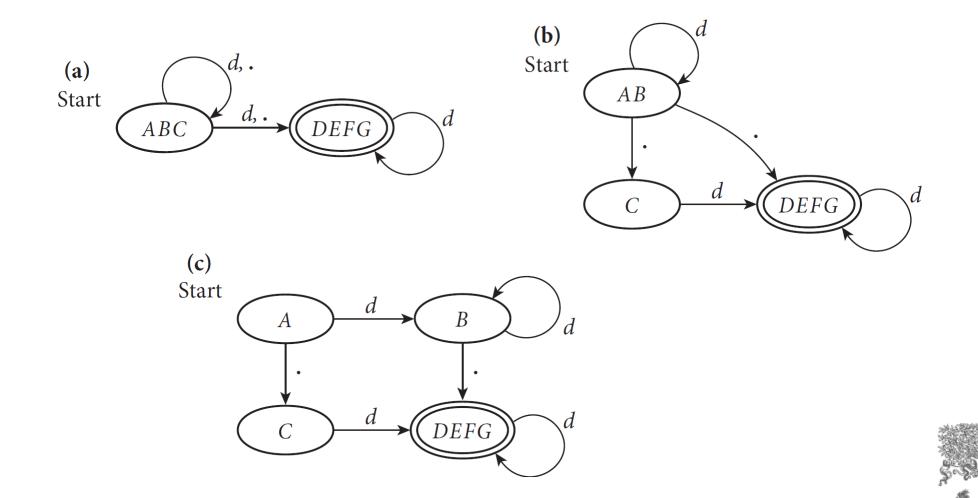